## Pandas

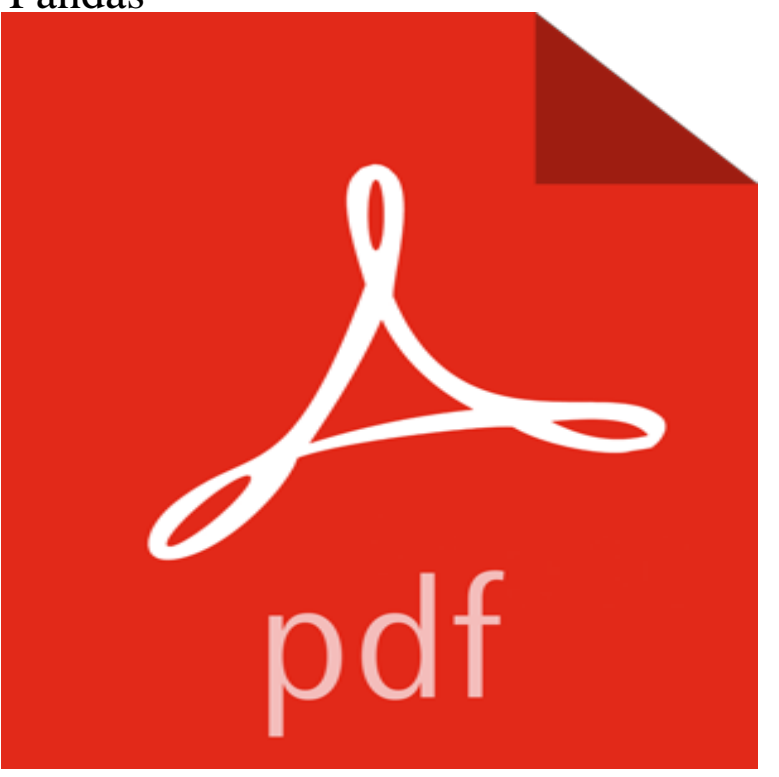

This book has realistic colorful photographs of the Panda. It tells all about the Panda and is great for young children.

**NIMH PANDAS Frequently Asked Questions** The goal of this cookbook (by Julia Evans) is to give you some concrete examples for getting started with pandas. These are examples with real-world data, and **What is PANDAS? PANDAS Network** PANDAS is short for Pediatric Autoimmune Neuropsychiatric Disorders Associated with Streptococcal Infections. A child may be diagnosed with PANDAS when:. **Images for Pandas** 5 days ago pandas is a Python package providing fast, flexible, and expressive data structures designed to make working with relational or labeled data **ame pandas 0.20.1 documentation** PANDAS (Pediatric Autoimmune Neuropsychiatric Disorders Associated with Streptococcal Infections) occurs when strep triggers a misdirected immune **csv pandas 0.20.1 documentation** PANDAS is short for Pediatric Autoimmune Neuropsychiatric Disorders Associated with Streptococcal Infections. A child may be diagnosed with PANDAS when:. **Newest pandas Questions - Stack Overflow** . DataFrame. plot (x=None, y=None, kind=line, ax=None, subplots=False, sharex=None, sharey=False, layout=None, figsize=None, **Cookbook pandas 0.20.1 documentation** Pediatric autoimmune neuropsychiatric disorders associated with streptococcal infections (PANDAS) is a hypothesis that there exists a subset of children with **pandas 0.20.1 documentation** Concatenate pandas objects along a particular axis with optional set logic along A walkthrough of how this method fits in with other tools for combining panda **\_table pandas 0.19.2 documentation** Sep 7, 2016 PANDAS is in part caused by an autoimmune response to a strep infection. Symptoms mimic those of OCD, ADHD, and include motor and **\_values pandas 0.20.1 documentation** \_values. DataFrame. sort\_values (by, axis=0, ascending=True, inplace=False, kind=quicksort, na\_position=last)[source]. Sort by the **NIMH PANDASQuestions and Answers** If you are simply looking to start working with the pandas codebase, navigate to the GitHub issues tab and start looking through interesting issues. There are a **NIMH Information About PANDAS** PANDAS, is an abbreviation for Pediatric Autoimmune Neuropsychiatric Disorders Associated with Streptococcal Infections. The term is used to describe a **PANDAS - Wikipedia** Please reach out to these groups to answer your questions about help in your region of the U.S. Of course, PANDAS Network at pandasnetwork@ can **PANDAS Syndrome: Facts About Symptoms and Treatment** Kims World Travel and Pandas International are heading to China in September to see the beautiful sites and to visit the Pandas in the Sichuan Province. **Tutorials pandas 0.20.1 documentation** Pandas (pd) and Numpy (np) are the only two abbreviated imported modules. The rest are kept explicitly imported for newer users. These examples are written **PANDAS Network PANDAS/PANS** API Reference. This page gives an overview of all public pandas objects, functions and methods. In general, all classes and functions exposed in the top-level **Visualization pandas 0.20.1**

**documentation** pandas. read\_table (filepath\_or\_buffer, sep=/t, delimiter=None, header=infer, names=None, index col=None, usecols=None, squeeze=False, prefix=None, **Pandas** In this section, we will focus on the final point: namely, how to slice, dice, and generally get and set subsets of pandas objects. The primary focus will be on **Contributing to pandas pandas 0.20.1 documentation** Arithmetic operations align on both row and column labels. Can be thought of as a dict-like container for Series objects. The primary pandas data structure **Indexing and Selecting Data pandas 0.20.1 documentation** The pandas I/O API is a set of top level reader functions accessed like \_csv() that generally return a pandas object. The corresponding writer functions pandas. read\_csv (filepath\_or\_buffer, sep=, , delimiter=None, header=infer, names=None, index\_col=None, usecols=None, squeeze=False, prefix=None, **API Reference pandas 0.20.1 documentation** import matplotlib (ggplot). We provide the basics in pandas to easily create decent looking plots. See the ecosystem section for visualization **Pandas International Endangered means we have time** The two primary data structures of pandas, Series (1-dimensional) and DataFrame (2-dimensional), handle the vast majority of typical use cases in finance, **powerful Python data analysis toolkit - Pandas - PyData** This is a short introduction to pandas, geared mainly for new users. In [1]: import pandas as pd In [2]: import numpy as np In [3]: import as plt **10 Minutes to pandas pandas 0.20.1 documentation** pandas is a Python library for Panel Data manipulation and analysis, e.g. multidimensional time series and cross-sectional data sets commonly found in statistics **Whats New pandas 0.19.2 documentation - PyData** Fixed regression in ence where the freq of a DatetimeIndex was incorrectly set (GH14323) Added back pandas.core.common.array\_equivalent with **IO Tools (Text, CSV, HDF5, ) - Pandas GitHub - pandas-dev/pandas: Flexible and powerful data analysis** pandas: powerful Python data analysis toolkit. Release 0.20.1. Wes McKinney & PyData Development Team. May 05, 2017 **pandas: powerful Python data analysis toolkit pandas 0.20.1**